# **Object-Oriented Design Examples**

#### **Shawn Bohner**

Office: Moench Room F212

Phone: (812) 877-8685 Email: bohner@rose-hulman.edu

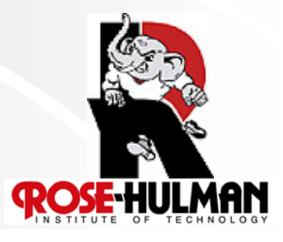

#### **Plan for Today**

- Quick recap of GRASP
- Command-Query Separation (CQS) principle
- Design examples

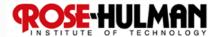

# General, Responsibility Assignment Software Patterns Principles

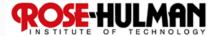

# Example: Design makeNewSale

| Operation:           | makeNewSale()                                                                                                    |
|----------------------|----------------------------------------------------------------------------------------------------|
| Cross<br>References: | Use Case: Process Sale                                                                                                    |
| Preconditions:       | none                                                                                                    |
| Postconditions:      | <ul> <li>A Sale instance s was created</li> <li>s was associated with the Register</li> <li>Attributes of s were initialized</li> </ul> |

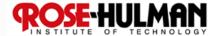

#### **Command-Query Separation Principle**

- Each method should be either a command or a query
- Command method: performs an action, typically with side effects, but has no return value
- Query method: returns data but has no side effects

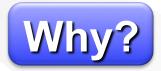

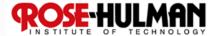

# **Extended Example: Grading System**

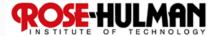

#### **Problem Statement**

The system will help instructors and teaching assistants provide thorough, timely feedback to students on assignments. The system will make grading more efficient, allowing students to more quickly receive feedback and course staff to devote more time to improving instruction.

The system will take a collection of student solutions to an assignment as PDF files or some other convenient, open standard. It will allow the grader to "write" feedback on student submissions. It will keep track of the grader's place in each assignment so that he or she can grade every student's answer to question 1, then question 2, and so on. Finally the application will create new PDF files including comments for return to the students.

Besides feedback, the system will help with calculating grades. The grader can associate points with each piece of feedback, so that the application can calculate points earned on the assignment. The grader will be able to drag remarks from a "well" of previous feedback to give the same feedback to multiple students (and deduct or add the same number of points). The points associated with a particular piece of feedback can be edited, causing the system to update the score calculations for every student that received that feedback.

#### A Sampling of Use Cases

- Create assignment
- Import student submissions
- Create feedback item
- Edit feedback item
- Add feedback to a submission
- Export graded student submissions

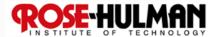

#### **Domain Model and SSDs**

see handout...

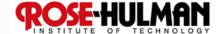

# **Create New Assignment**

| Operation           | createNewAssignment(title, description, dueDate, authors)                                                                                                    |
|---------------------|----------------------------------------------------------------------------------------------------|
| Cross<br>References | Use Case: Create Assignment                                                                                                    |
| Preconditions       | none                                                                                                    |
| Postconditions      | <ul> <li>an Assignment instance, assignment, was created</li> <li>the attributes of assignment were set from the corresponding arguments</li> <li>a list, instructors, of new Instructor instances were created for each author in authors</li> <li>for each instructor in instructors, instructor.name was set to the corresponding author in authors</li> <li>assignment was associated with instructors</li> </ul> |

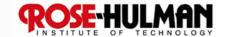

#### **Create New Rubric**

| Operation           | createNewRubric(assignment, pointsAvailable, initialRequirements, authors)                                                                                                    |
|---------------------|----------------------------------------------------------------------------------------------------|
| Cross<br>References | Use Case: Create Assignment                                                                                                    |
| Preconditions       | assignment is an existing Assignment in the system                                                                                                    |
| Postconditions      | <ul> <li>a Rubric instance, rubric, was created the attributes of rubric were set from the corresponding arguments list, instructors, of new Instructor instances was created for each author in authors for each instructor in instructors, instructor.name was set to the corresponding author in authors rubric was associated with instructors rubric was associated with assignment</li> </ul> |

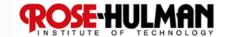

## **Add Requirement**

| Operation           | addRequirement(rubric, requirement)                                     |
|---------------------|-------------------------------------------------------------------------|
| Cross<br>References | Use Case: Create Assignment                                             |
| Preconditions       | rubric is an existing Rubric in the system                              |
| Postconditions      | <ul> <li>requirement was appended to<br/>rubric.requirements</li> </ul> |

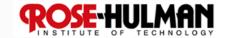

#### **Students**

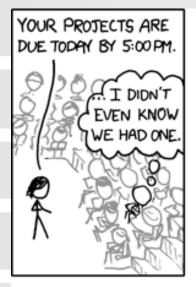

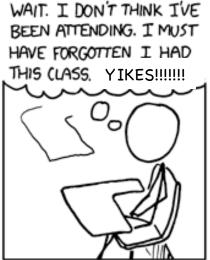

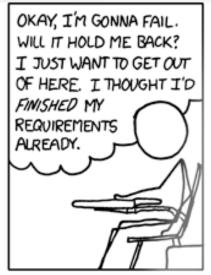

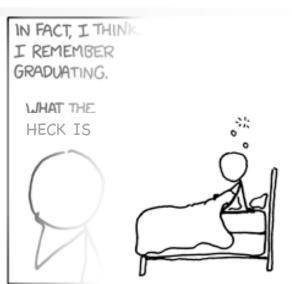

FUN FACT: DECADES FROM NOW, WITH SCHOOL A DISTANT MEMORY, YOU'LL STILL BE HAVING THIS DREAM.

The same goes for the one where you're falling out of the helicopter into the swamp. You guys all have that dream, right? It's not just me. Right?

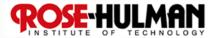

#### **Edit Feedback Item**

| Operation           | editFeedbackItem(item, title, points, comments)                         |
|---------------------|-------------------------------------------------------------------------|
| Cross<br>References | Use Case: Edit Feedback Item                                            |
| Preconditions       | item is an existing FeedbackItem in the system                          |
| Postconditions      | the attributes of <i>item</i> were updated based on the other arguments |

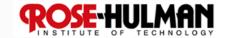

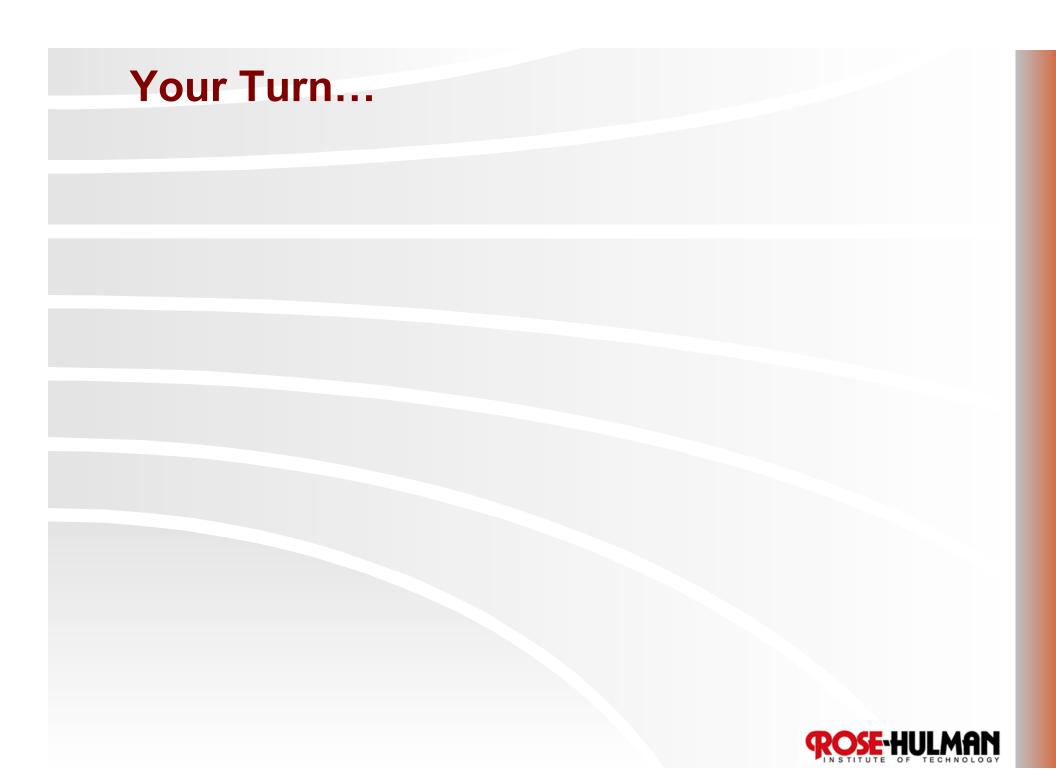

### **Add Submission**

| Operation           | addSubmission(assignment, studentName, submissionData, submissionDate)                                                                                                    |
|---------------------|----------------------------------------------------------------------------------------------------|
| Cross<br>References | Use Case: Import Student Submissions                                                                                                    |
| Preconditions       | assignment is an existing Assignment in the system                                                                                                    |
| Postconditions      | <ul> <li>a new Submission instance, submission, was<br/>createdsubmission.studentAnswers was set to<br/>submissionDatasubmission.submissionDate was<br/>set to submissionDatesubmission was<br/>associated with assignmenta new Student<br/>instance, student, was createdstudent.name was<br/>set to studentNamesubmission was associated<br/>with student</li> </ul> |

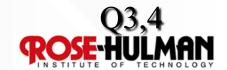

#### **Homework and Milestone Reminders**

- Read Chapter 20
- Study for Exam on Thursday (short review tomorrow)
- Homework 5 Practice GRASP on Video Store Design and Midcourse Team Evaluation
  - Due by 5:00pm Tuesday, January 12th, 2010
  - NO LATE DAYS on this assignment

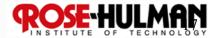